## **Introduction**

[FastManager](https://fastmanager.com) is a complete shop management tool that will help you improve your productivity, increase efficiency, track orders, schedule jobs, enter orders, purchase goods and more importantly, increase profits!

It is designed to be used by shops of all sizes. If you are a small shop you may choose to use just parts of the program. If you are a larger company you can use FastManager across a Windows network and have each department use and update their appropriate sections of the program.

FastManager is easy to use and does not clutter the screen with lots of useless data. It is a very intuitive easy to use program that will have you up and running in no time.

Whether you just need to create fast quotations, enter an order, track receivables, find previous job information fast, consolidate work orders and generate purchase orders, print an invoice or schedule a shop full of automatic presses running on three shifts, FastManager can handle the load.

It has been a passion to be part of the development team. Working with so many companies with incredible ideas.

We hope you enjoy using FastManager as much as we enjoy developing it.

Thank you for choosing

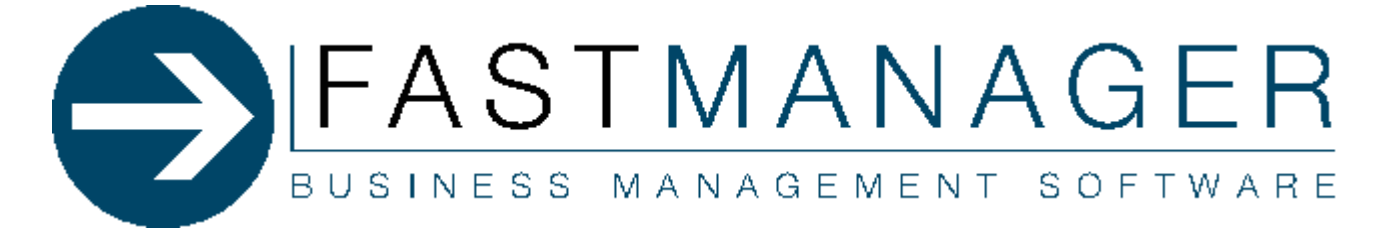

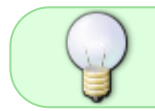

Use the menu on the left to navigate, or [click here](https://docs.fastmanager.com/help) to see more information about how to use this manual

**[Overview ⇒](https://docs.fastmanager.com/overview)**

From: <https://docs.fastmanager.com/> - **FastManager Help Manual**

Permanent link: **<https://docs.fastmanager.com/start>**

Last update: **2020/04/16 17:08**

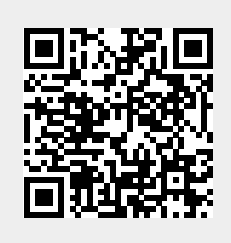